ФИО: Максимов Алексей Б**ОРИЧНИСТЕРСТВО НАУ<sup>КИ</sup> И ВЫСШЕГО ОБРАЗОВАНИЯ РОССИЙСКОЙ ФЕДЕРАЦИИ**  <sup>уникальный прогрФедёральное государственное автономное образовательное учреждение</sup> высшего образования Документ подписан простой электронной подписью Информация о владельце: Должность: директор департамента по образовательной политике Дата подписания: 17.11.2023 15:11:30 8db180d1a3f02ac9e60521a5672742735c18b1d6

«МОСКОВСКИЙ ПОЛИТЕХНИЧЕСКИЙ УНИВЕРСИТЕТ»

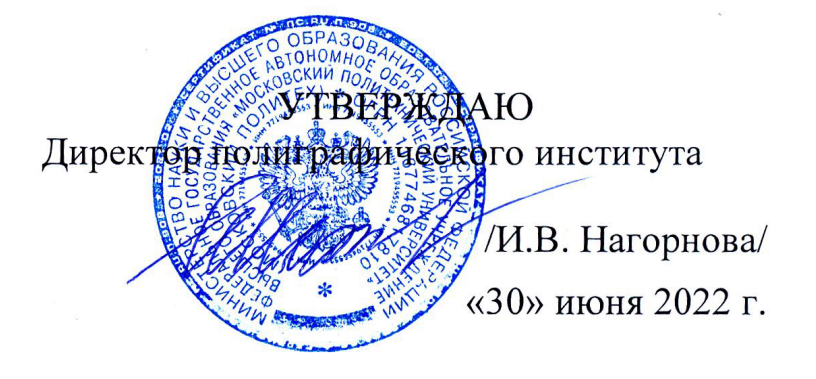

# **РАБОЧАЯ ПРОГРАММА ДИСЦИПЛИНЫ**

# **«3D-моделирование и прототипирование»**

Направление подготовки 29.03.03 «Технология полиграфического и упаковочного производства»

Профиль **«Бизнес-процессы печатной и упаковочной индустрии»**

Квалификация (степень) выпускника **Бакалавр**

> Форма обучения **Очно-заочная**

> > Москва 2022

#### **Программу составил:**

Заведующий кафедрой ПС, к.т.н. /Суслов М.В./

Программа утверждена на заседании кафедры «Полиграфические системы» «21» июня 2022 г., протокол № 11.

Заведующий кафедрой

к. т. н. /Суслов М.В./

3D-моделирование и прототипирование. Прием 2022 © Суслов М.В., Составитель, 2022

# **1. Цели освоения дисциплины**

К **основным целям** освоения дисциплины следует отнести:

<sup>q</sup> освоение профессиональных знаний по основам художественного моделирования объектов

<sup>q</sup> формирование представления о технологиях аддитивного производства и их применения в прототипировании изделий;

<sup>q</sup> изучение программных средств для художественного моделирования.

К **основным задачам** освоения дисциплины следует отнести:

- <sup>q</sup> получение навыков разработки конструкторской и технической документации;
- <sup>q</sup> получение навыков работы с системами автоматизированного проектирования конструкторской и технической документации;
- <sup>q</sup> получение навыков трёхмерного моделирования объектов различной сложности в системах моделирования и конструирования.
- <sup>q</sup> Получения навыков подготовки моделей к изготовлению с применяем аддитивных технологий

Дисциплина способствует подготовке бакалавра к выполнению профессиональных задач в соответствии с проектно-конструкторским видом деятельности.

## **2. Место дисциплины в структуре ОП бакалавриата**

Данная учебная дисциплина относится к элективным дисциплинам образовательной программы профиля «Бизнес-процессы печатной и упаковочной индустрии» по направлению подготовки 29.03.03 «Технология полиграфического и упаковочного производства». Дисциплина органически взаимосвязана с большинством дисциплин, входящими образовательную программу подготовки бакалавра для создания основы системных представлений о теории и практике создания конструкторской и технической документации, трёхмерного моделирования как о специфической сфере профессиональной деятельности, сформировавшейся в историческом процессе технического прогресса.

Изучение данной дисциплины базируется на следующих дисциплинах, прохождении практик:

- <sup>q</sup> *Разработка дизайн-проекта*
- <sup>q</sup> *Графический дизайн*
- <sup>q</sup> *Инженерная графика и программные средства инженерных расчётов*
- <sup>q</sup> *Информатика и информационные технологии*
- <sup>q</sup> *Учебная практика*

Основные положения дисциплины должны быть использованы в дальнейшем при изучении следующих дисциплин:

- <sup>q</sup> *Управление качеством в упаковочном и полиграфическом производстве*
- <sup>q</sup> *Преддипломная практика*
- <sup>q</sup> *Защита выпускной квалификационной работы, включая подготовку к процедуре защиты и процедуру защиты.*

# **3. Перечень планируемых результатов обучения по дисциплине (модулю), соотнесенных с планируемыми результатами освоения образовательной программы**

В результате освоения дисциплины у обучающихся формируются следующие компетенции и должны быть достигнуты следующие результаты обучения как этап формирования соответствующих компетенций:

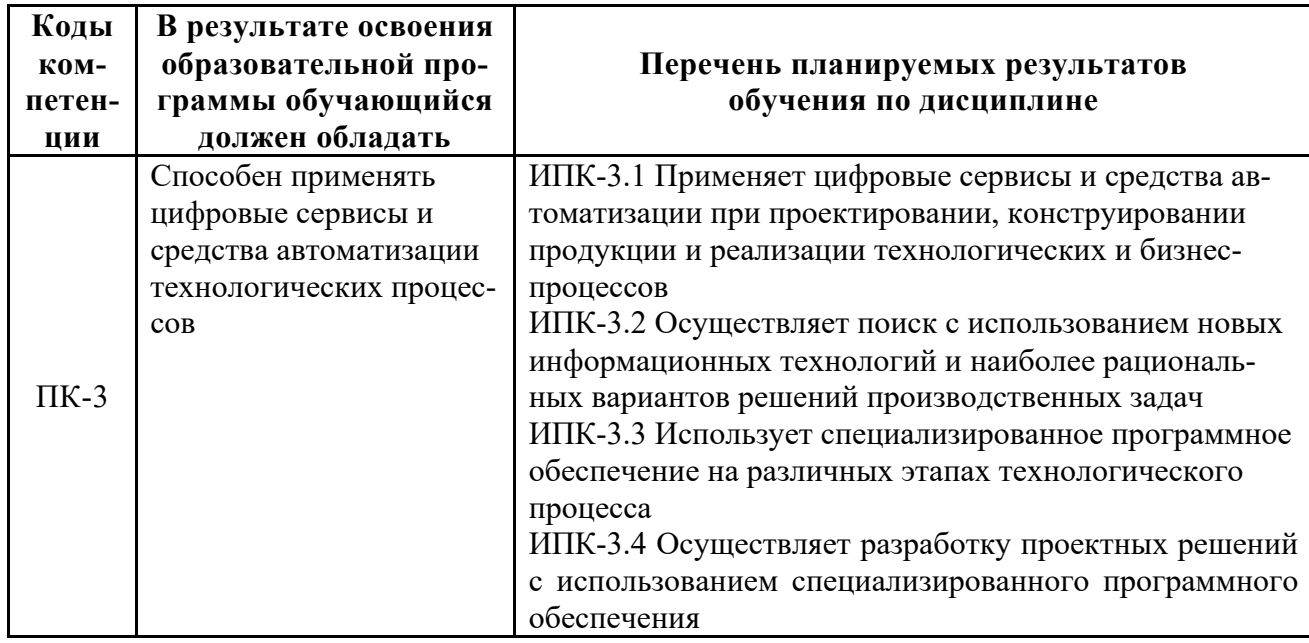

# **4. Структура и содержание дисциплины**

Общая трудоемкость дисциплины составляет 4 зачетные единицы (144 часов), в том числе самостоятельная работа студента в объёме 108 часов. Изучение дисциплины происходит на 3 курсе в течение 5 семестра обучения.

Подробная структура и содержание дисциплины по срокам и видам работы отражены в Приложении 1.

## **Трудоемкость по формам обучения**

Общая трудоёмкость дисциплины распределяется по видам работ следующим образом:

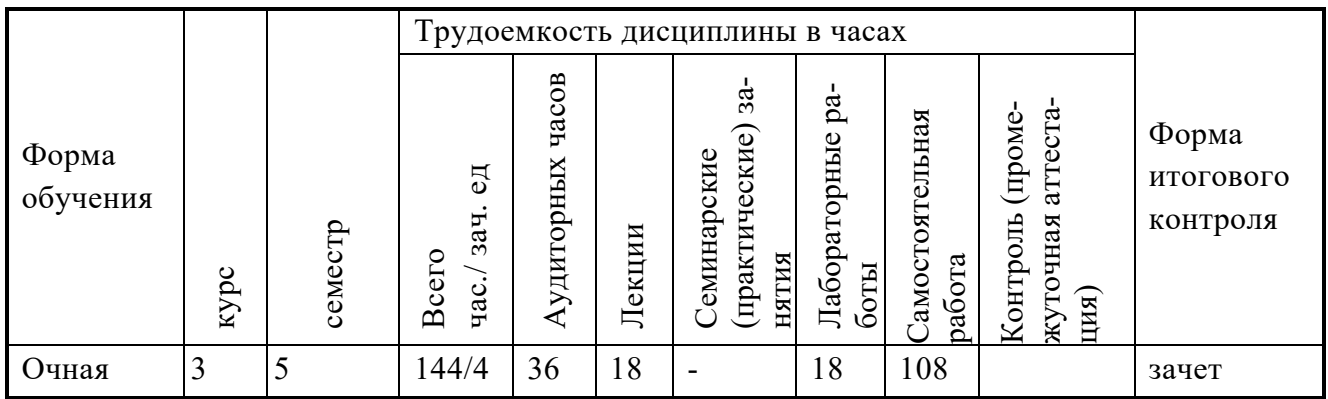

**Объём дисциплины и виды учебной работы для очной формы обучения**

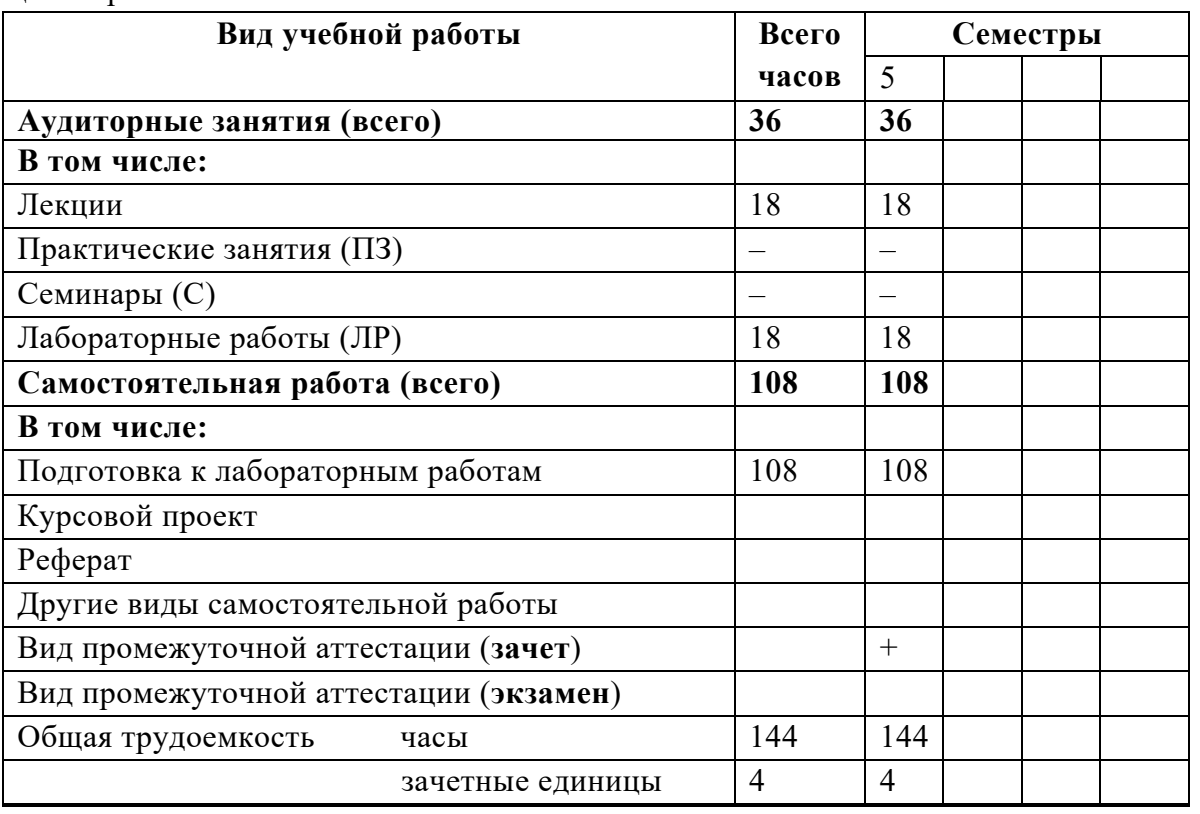

Общая трудоёмкость дисциплины распределяется по 2 семестрам изучения следующим образом:

### **Содержание разделов дисциплины**

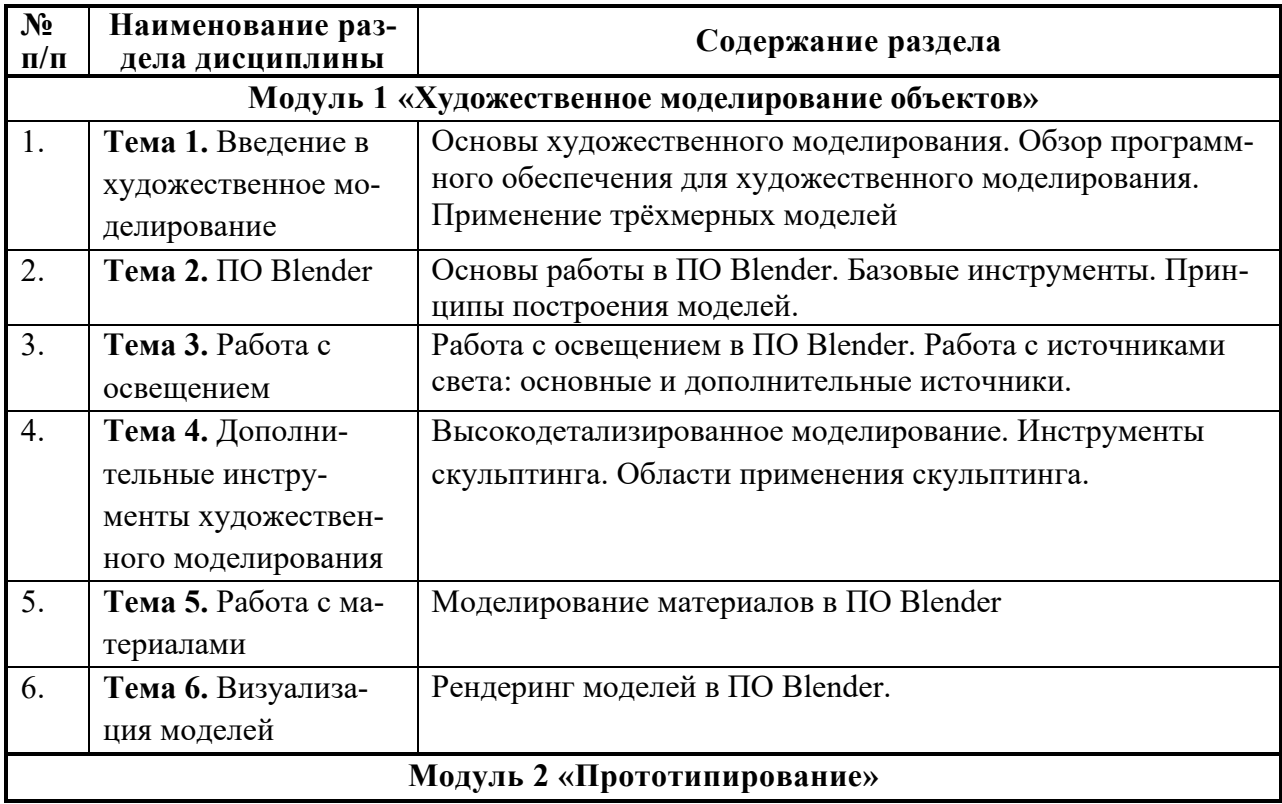

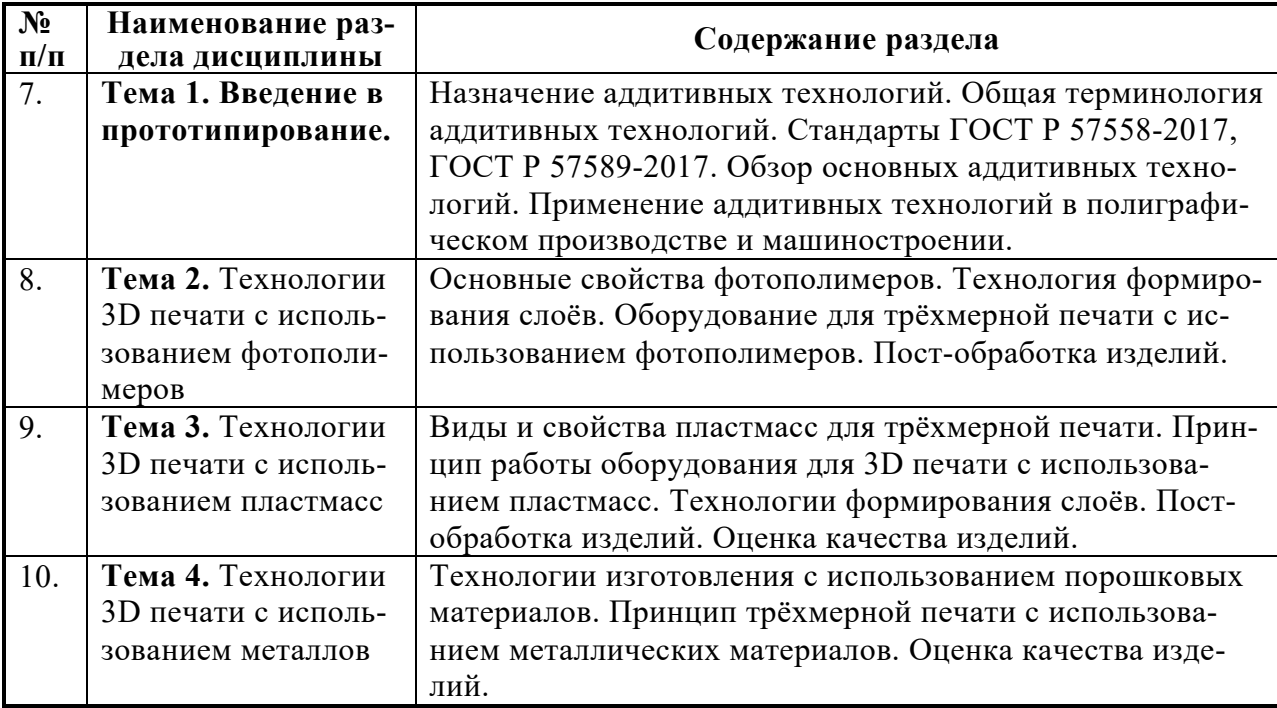

## **5. Образовательные технологии**

Методика преподавания и реализация компетентностного подхода в изложении и восприятии материала предусматривает использование следующих активных и интерактивных форм проведения групповых, индивидуальных, аудиторных занятий по дисциплине «3D-моделирование и прототипирование» в сочетании с внеаудиторной работой с целью формирования и развития профессиональных навыков обучающихся:

- проведение занятий лекционного типа;
- подготовка к выполнению лабораторных работ в лабораториях вуза;
- защита лабораторных работ;
- подготовка к практическим занятиям;
- проведение текущего контроля знаний студентов в форме тестирования;
- деловая игра;
- кейс-задача;
- творческое задание;
- защита и индивидуальное обсуждение выполняемых этапов курсового проекта;

Удельный вес занятий, проводимых в интерактивных формах, определён образовательной программой, особенностью контингента обучающихся и содержанием дисциплины и в целом составляет не менее 50% контактных занятий, в том числе по занятиям лабораторного типа – до 100%. Занятия лекционного типа оставляют 8% от объема аудиторных занятий.

При проведении лекционных, практических и лабораторных занятий, текущей и промежуточной аттестации целесообразно использование следующих образовательные технологии:

1. На лабораторных занятиях использовать современное программное обеспечение для автоматизированного проектирования конструкторской и технической документации, что позволяет сформировать соответствующие навыки работы.

- 2. Проведение ряда лекционных занятий, содержащих таблицы и рисунки в качестве иллюстраций рассматриваемого материала, необходимо осуществлять с использованием слайдов, подготовленных в программе Microsoft Power Point или её аналогов.
- 3. По ряду разделов дисциплины предусмотрено проведение деловых игр, решение кейс-задач.
- 4. В течение первого семестра в рамках самостоятельной работы выполнение обучающимися индивидуального творческого задания.
- 5. Процедуры текущего / промежуточного контроля рекомендуется проводить в форме компьютерного тестирования на платформе системы дистанционного обучения Московского Политеха.
- 6. Выполнение курсового проекта параллельно с изучением основного курса.
- 7. Формирование итогового семестрового рейтинга по дисциплине рекомендуется производить с использованием балльно-рейтинговой системы.

# **6. Оценочные средства для текущего контроля успеваемости, промежуточной аттестации по итогам освоения дисциплины и учебно-методическое обеспечение самостоятельной работы студентов**

В процессе обучения используются следующие оценочные формы самостоятельной работы студентов: оценочные средства текущего контроля успеваемости и промежуточных аттестаций, подготовка к выполнению лабораторных работ и их оформление; подготовка индивидуального творческого задания, включающего реферат, компьютерную презентацию, подготовка к публичному выступлению и выступление; подготовка и выполнение курсового проекта.

Оценочные средства текущего контроля успеваемости включают контрольные вопросы, кейс-задачи для контроля освоения обучающимися разделов дисциплины и защиты лабораторных работ.

Образцы контрольных вопросов и заданий для проведения текущего контроля, примерная тематика курсового проектирования и другие оценочные средства приведены в приложении 2.

## **6.1. Фонд оценочных средств для проведения промежуточной аттестации обучающихся по дисциплине (модулю)**

## **6.1.1. Перечень компетенций с указанием этапов их формирования в процессе освоения образовательной программы**

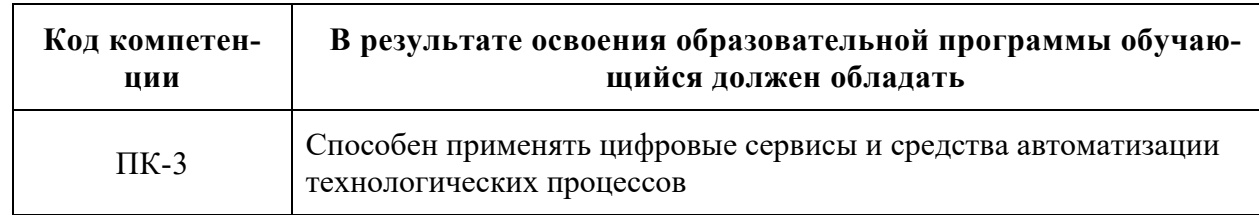

В результате освоения дисциплины (модуля) формируются следующие компетенции:

В процессе освоения образовательной программы данные компетенции, в том числе их отдельные компоненты, формируются в ходе освоения обучающимися дисциплин (модулей), практик в соответствии с учебным планом и календарным графиком учебного процесса.

### **6.1.2. Описание показателей и критериев оценивания компетенций, формируемых по итогам освоения дисциплины (модуля), описание шкал оценивания**

Показателем оценивания компетенций на различных этапах их формирования является достижение обучающимися планируемых результатов обучения по дисциплине.

## Шкалы оценивания результатов промежуточной аттестации и их описание **Форма промежуточной аттестации: зачет.**

Промежуточная аттестация обучающихся по дисциплине, проводимая в форме зачёта, предусматривает выполнение всех видов учебной работы, установленных учебным планом и настоящей рабочей программой. При этом учитываются результаты текущего контроля успеваемости в течение текущего семестра. Оценка степени достижения обучающимися планируемых результатов обучения проводится преподавателем, ведущим занятия методом экспертной оценки (предпочтительно с использованием балльно-рейтинговой системы контроля знаний студентов). По итогам промежуточной аттестации по дисциплине (модулю) выставляется оценка «зачтено» или «незачтено».

К промежуточной аттестации допускаются только студенты, выполнившие все виды учебной работы, предусмотренные настоящей рабочей программой (прошли промежуточный контроль, выполнили и защитили лабораторные работы).

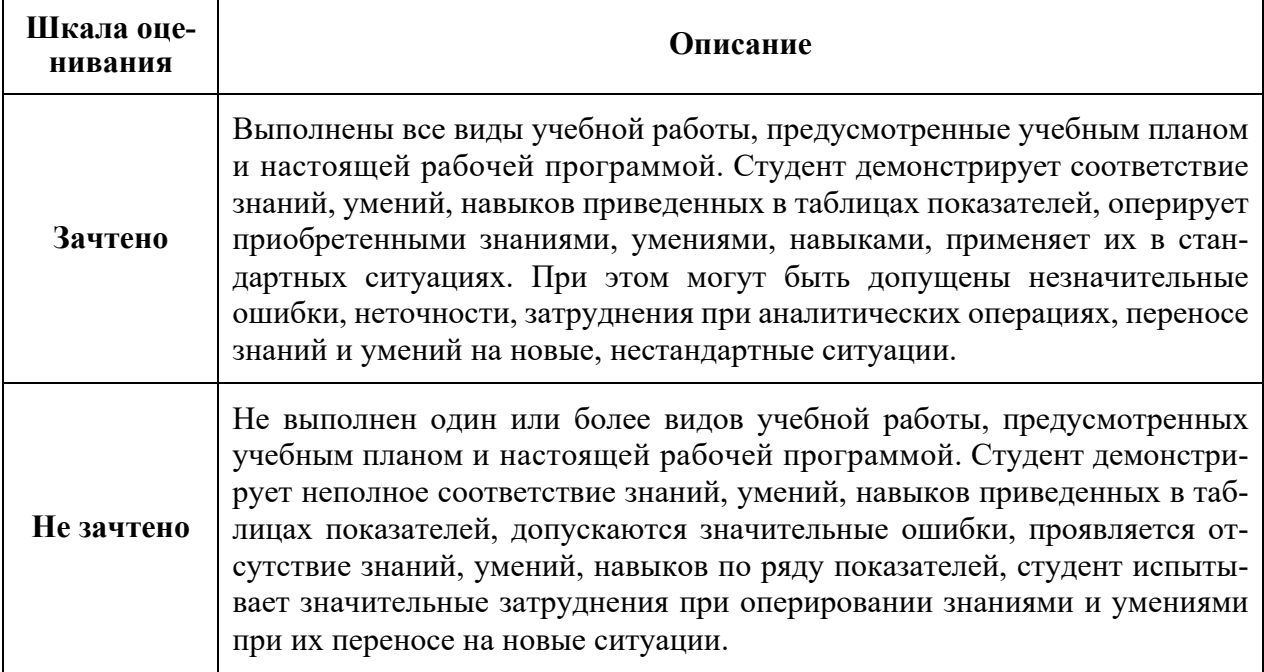

## **7. Учебно-методическое и информационное обеспечение дисциплины**

#### **7.1. Основная литература:**

1. Гибсон Я. Технологии аддитивного производства Трехмерная печать, быстрое прототипирование и прямое цифровое производство. / Гибсон Я., Розен Д., Стакер Б., —М.: Техносфера, 2016. — 656 стр. ISBN 978-5-94836-447-6

- 2. Грибовский А.А. Аддитивные технологии и быстрое производство в приборостроении. Учебное пособие / А.А. Грибовский, А.И. Щеколдин — СПб: Университет ИТМО, 2018 — 48 с.
- 3. Инженерная и компьютерная графика: учебник и практикум для прикладного бакалавриата / Р. Р. Анамова [и др.]; под общей редакцией С. А. Леоновой. — Москва: Издательство Юрайт, 2019. — 246 с. — (Бакалавр. Прикладной курс). — ISBN 978- 5-9916-8262-6. — Текст: электронный // ЭБС Юрайт [сайт]. — URL: http://biblioonline.ru/bcode/433875 (дата обращения: 30.03.2020).
- 4. Большаков, В. П. Инженерная и компьютерная графика. Изделия с резьбовыми соединениями: учебное пособие для вузов / В. П. Большаков, А. В. Чагина. — 2-е изд., испр. и доп. — Москва: Издательство Юрайт, 2020. — 156 с. — (Высшее образование). — ISBN 978-5-534-12090-5. — Текст: электронный // ЭБС Юрайт [сайт]. — URL: http://biblio-online.ru/bcode/452004 (дата обращения: 30.03.2020).
- 5. Трошина, Г. В. Трехмерное моделирование и анимация : учебное пособие / Г. В. Трошина. — Новосибирск : Новосибирский государственный технический университет, 2010. — 99 c. — ISBN 978-5-7782-1507-8. — Текст : электронный // Цифровой образовательный ресурс IPR SMART : [сайт]. — URL: https://www.iprbookshop.ru/45048.html

### **7.2 . Дополнительная литература:**

- 1. Blender 3D для начинающих. Комплексное руководство Андрей Крамов, Андрей Языков.
- 2. "Blender 3D: анимация, моделирование, управление" Oliver Villar.

#### **7.3. Программное обеспечение и Интернет-ресурсы:**

Для успешного освоения дисциплины, обучающийся использует следующие программные средства:

- 1. Сайт компании-производителя НТЦ «АПМ», САПР «APM WinMachine»: https://apm.ru/
- 2. Рабочая тетрадь по САПР «APM WinMAchine» от компании производителя: https://apm.ru/downloads/189/WorkbookMashinesengineering.pdf
- 3. Сайт компании-производителя Аскон, САПР «Компас 3D»: https://kompas.ru/
- 4. Сайт компании-производителя Dassault Systemes, САПР «CATIA», «SolidWorks»: https://www.3ds.com/
- 5. Сайт компании-производителя AutoDesk, САПР «AutoCAD», «Inventor»: https://www.autodesk.ru//
- 6. Сайт компании-производителя Ansys, САПР: «Ansys»: https://www.ansys.com/
- 7. Сайт компании-производителя Нанософт, САПР «NanoCAD»: https://www.nanocad.ru/
- 8. Сайт компании-производителя Siemens, САПР: «SolidWorks»: https://solidedge.siemens.com/ru/
- 9. Интернет-ресурс: http://www.opengost.ru/ библиотека актуальных стандартов.
- 10. Интернет-ресурс: http://gostexpert.ru/gost/ ГОСТЭКСПЕРТ. Единая база ГОСТов РФ.
- 11. Интернет-ресурс: http://gostpdf.ru/ Народная база ГОСТов в PDF.
- 12. Электронные образовательные ресурсы, размещённые в СДО Московского Политеха. (https://lms.mospolytech.ru/).

## 8. Материально-техническое обеспечение дисциплины

Для успешного освоения разделов дисциплины и формирования компетенций, используется общий аудиторный фонд университета и специализированные аудитории кафедры «Полиграфические системы» для работы студентов, имеющие следующее материально-техническое обеспечение:

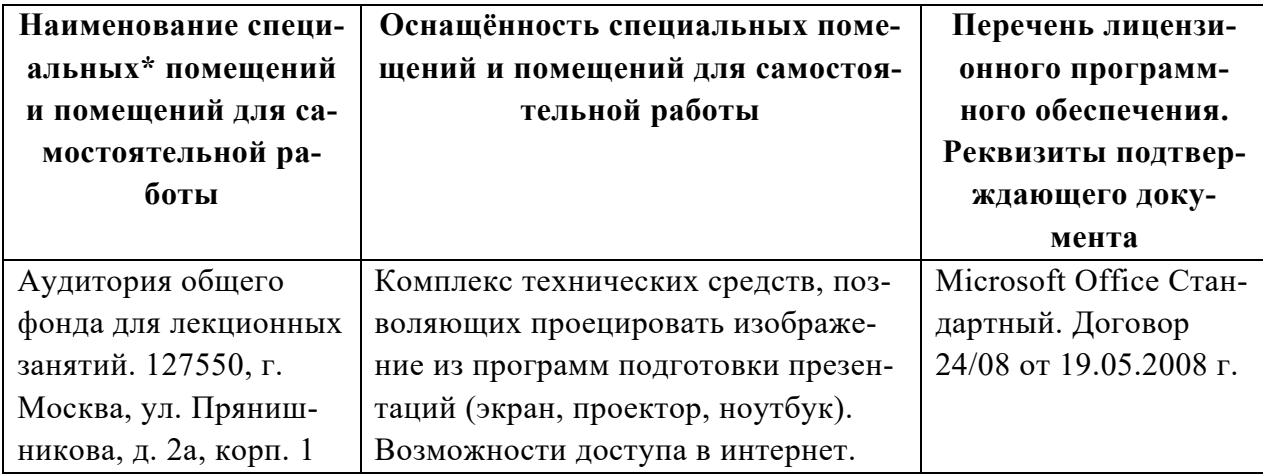

### 9. Методические рекомендации для самостоятельной работы студентов

Рабочим учебным планом предусмотрено изучение дисциплины в 5-м семестре очно-заочной формы обучения (3-й год обучения). По дисциплине проводятся лекции, лабораторные и практические занятия. Лекционные занятия проводятся в соответствии с содержанием настоящей рабочей программы и представляют собой изложение основных положений стандартов систем СИБИД, ЕСКД и частично ЕСТД, а также некоторых теоретических положений инженерной графики. Посешение лекционных занятий является обязательным. Пропуск лекционных занятий без уважительных причин в объеме более 40% от общего количества предусмотренных учебным планом на семестр лекций влечет за собой невозможность аттестации по дисциплине по итогам семестра. Конспектирование лекционного материала допускается письменным и компьютерным способом. Регулярное повторение материала конспектов лекций по каждому разделу в рамках подготовки к текущим и промежуточной формам аттестации является одним из важнейших видов самостоятельной работы студента в течение семестра, необходимой для качественного формирования соответствующих составляющих формируемой компетенции.

При подготовке к выполнению и защите лабораторных работ рекомендуется повторять соответствующие разделы теоретической части курса, а также регулярно работать с источниками из перечня основной и дополнительной литературы. Одним из приветствуемых вариантов является планомерная работа в течение курса при выполнении лабораторных работ над индивидуальным заданием, которое может быть нацелено на предполагаемую тематику выпускной квалификационной работы, что будет способствовать формированию индивидуальной траектории обучения. По ряду разделов дисциплины предусмотрено проведение деловых игр, решение кейс-задач. При подготовке к этим занятиям следует не только изучить вопросы, относящиеся к тематике занятия, но и подготовить тезисы по основным положениям игр и задач. Образцы заданий для кейсзадач, описание деловых игр, примерная тематика рефератов и заданий на курсовое проектирование, перечень контрольных вопросов приведены в приложении 2 настоящей рабочей программы.

На завершающем семестре изучения дисциплины во время практических занятий даются рекомендации по организации подготовки выпускной квалификационной работы и подготовке к её защите. На практических примерах раскрываются требования нормативной-технической документации к оформлению текстовой и графической частей работы, в первую очередь ГОСТов систем СИБИД, ЕСКД и частично ЕСТД. Кроме того, по дисциплине предусмотрено публичное выступление с материалами индивидуального творческого задания, а в рамках последнего семестра изучения – подготовка к защите выпускной квалификационной работы в рамках итоговой государственной аттестации.

Промежуточная аттестация проходит в форме зачёта и в форме защиты курсового проекта. Примерный перечень вопросов для подготовки к промежуточной аттестации и критерии оценки освоения компетенций обучающимися приведены в приложении 2 настоящей рабочей программы.

#### **10. Методические рекомендации преподавателю**

При изучении дисциплины необходимо обеспечить формирование представлений об основах системных представлений о теории и практике создания конструкторской и технической документации как о специфической сфере профессиональной деятельности, сформировавшейся в историческом процессе технического прогресса.

В условиях конструирования образовательных систем на принципах компетентностного подхода основная роль преподавателя наряду с традиционной ролью носителя знания обеспечить функцию организатора научно-поисковой работы студента, консультанта в процедурах выбора, обработки и интерпретации информации, необходимой для практического действия и дальнейшего развития, что должно обязательно учитываться при проведении лекционных и лабораторных занятий.

Преподавание теоретического (лекционного) материала осуществляется по последовательной схеме на основе образовательной программы и рабочего учебного плана с учётом календарного учебного графика.

Рекомендуемые к применению в рамках дисциплины образовательные технологии изложены в п. 5 настоящей рабочей программы: лекции, практические и лабораторные занятия, самостоятельная работа студентов, защита лабораторных работ, участие в деловых играх, решение кейс-задач, выполнение и защита курсового проекта.

Подробное содержание отдельных разделов дисциплины рассмотрено в разделе 4 рабочей программы, структура и последовательность проведения лабораторных занятий по дисциплине представлена в приложении 1 к настоящей рабочей программы.

Типовой перечень вопросов для устных опросов, для контроля знаний в рамках защиты лабораторных работы, перечень вопросов к зачёту представлены в приложении 2 рабочей программы. При защите лабораторных работ, курсового проекта и на зачёте допускается применение компьютерного тестирования в среде адаптивной системы тестирования. Пример тестовых заданий в разных формах приводятся в приложении 2, полный банк тестовых заданий в настоящей программе не приводится в силу большого объёма тестовых материалов.

Перечень основной и дополнительной литературы и нормативных документов, необходимых в ходе преподавания дисциплины приведен в п. 7 настоящей рабочей программы.

Программа составлена в соответствии с:

- <sup>q</sup> Федеральным государственным образовательным стандартом высшего образования по направлению подготовки 29.03.03 Технология полиграфического и упаковочного производства (квалификация (степень) «бакалавр»).
	- <sup>q</sup> Образовательной программой высшего образования по направлению подготовки 29.03.03 «Технология полиграфического и упаковочного производства» (профиль подготовки «Бизнес-процессы печатной и упаковочной индустрии»).

# Приложение 1.

# **Структура и содержание дисциплины «3D-моделирование и прототипирование» по направлению подготовки**

# **29.03.03 «Технология полиграфического и упаковочного производства»**

# **П.1.1. Тематический план дисциплины**

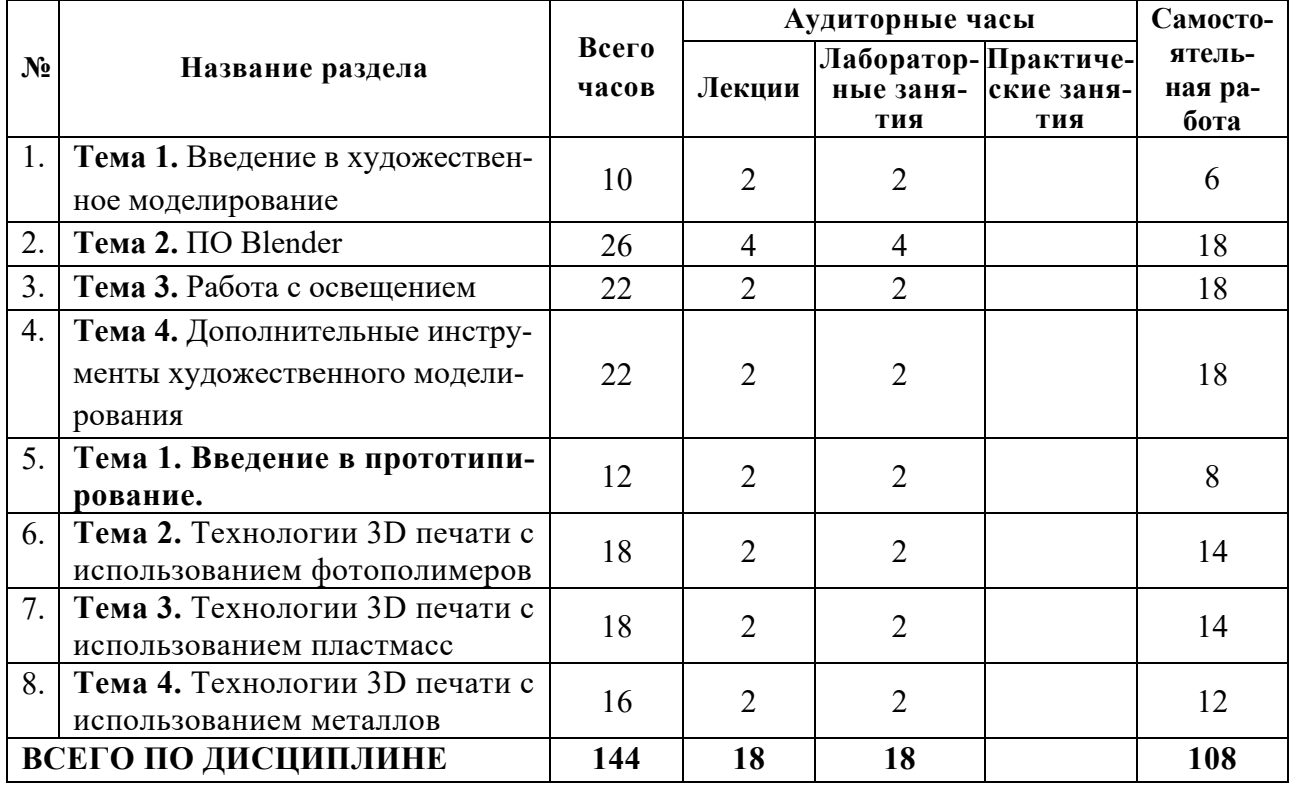

### **П.1.2. Лабораторный практикум**

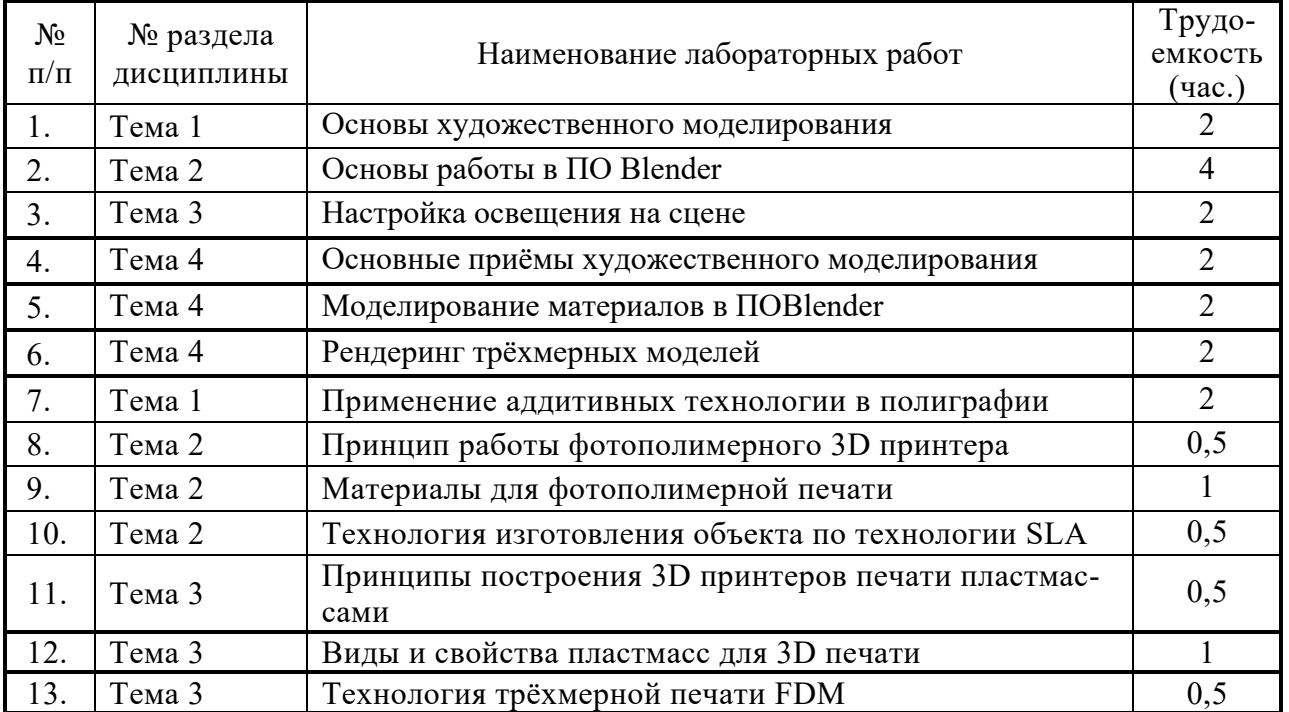

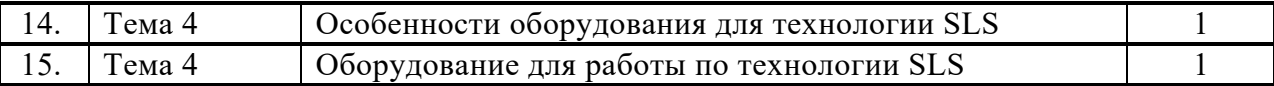

**П.1.3. Практические занятия (семинары)**

Не предусмотрено УП

# **П.1.3. 1.4. Примерная тематика курсовых проектов (работ)**

Не предусмотрено УП

Приложение 2

# МИНИСТЕРСТВО НАУКИ И ВЫСШЕГО ОБРАЗОВАНИЯ РОССИЙСКОЙ ФЕДЕРАЦИИ ФЕДЕРАЛЬНОЕ ГОСУДАРСТВЕННОЕ АВТОНОМНОЕ ОБРАЗОВАТЕЛЬНОЕ УЧРЕЖДЕНИЕ ВЫСШЕГО ОБРАЗОВАНИЯ **«МОСКОВСКИЙ ПОЛИТЕХНИЧЕСКИЙ УНИВЕРСИТЕТ» (МОСКОВСКИЙ ПОЛИТЕХ)**

Направление подготовки: 29.03.03 – «Технология полиграфического и упаковочного производства»

ОП (профиль): «Бизнес-процессы печатной и упаковочной индустрии»

Форма обучения: очная

Виды профессиональной деятельности: проектно-конструкторская и производственно-технологическая

Кафедра: Полиграфические системы

# **ФОНД ОЦЕНОЧНЫХ СРЕДСТВ ПО ДИСЦИПЛИНЕ**

## **3D-моделирование и прототипирование**

Состав: 1. Паспорт фонда оценочных средств

2. Показатель уровня сформированности компетенций

3. Примерный перечень оценочных средств

4. Описание оценочных средств (образцы тестовых заданий, контрольные вопросы, задания для решения кейсзадач, деловых игр, творческого задания, типовые задания на курсовое проектирование)

**Составитель: к.т.н. М.В. Суслов**

Москва 2022

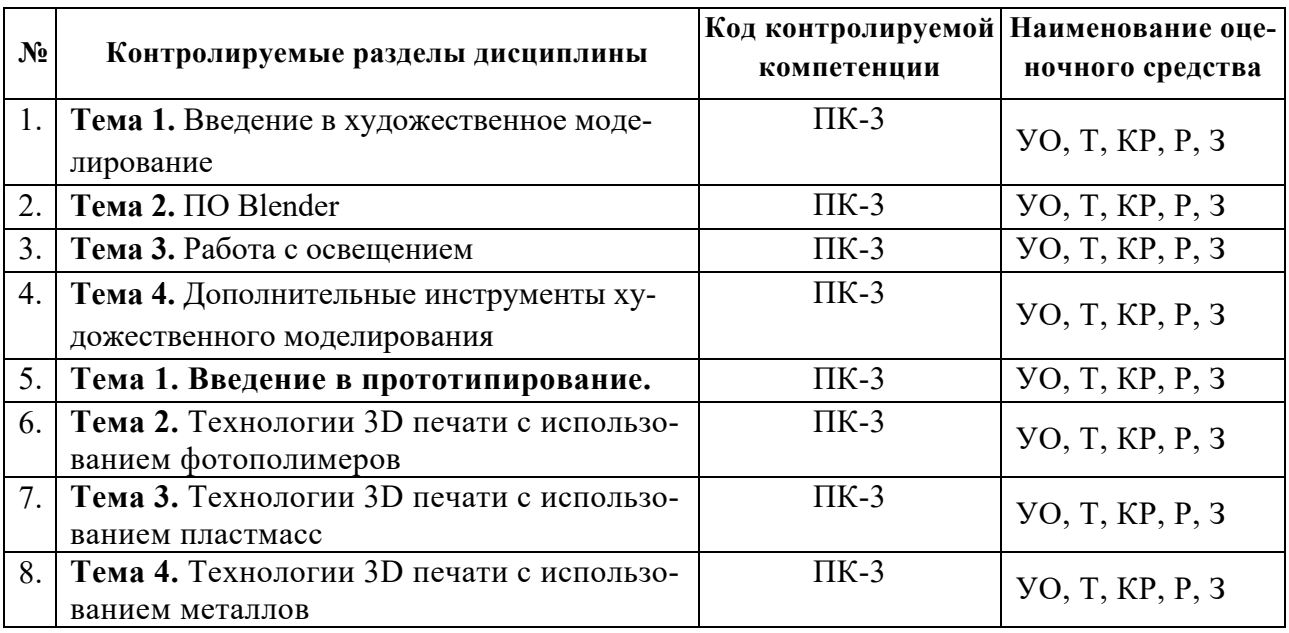

*.*

# **П.2.1 Паспорт фонда оценочных средств**

# П.2.2. Показатель уровня сформированности компетенций

По дисциплине «3D-моделирование и прототипирование» в соответствии с ФГОС ВО 29.03.03 - «Технология полиграфического и упаковочного производства» обучающийся формирует и демонстрирует следующие компетенции:

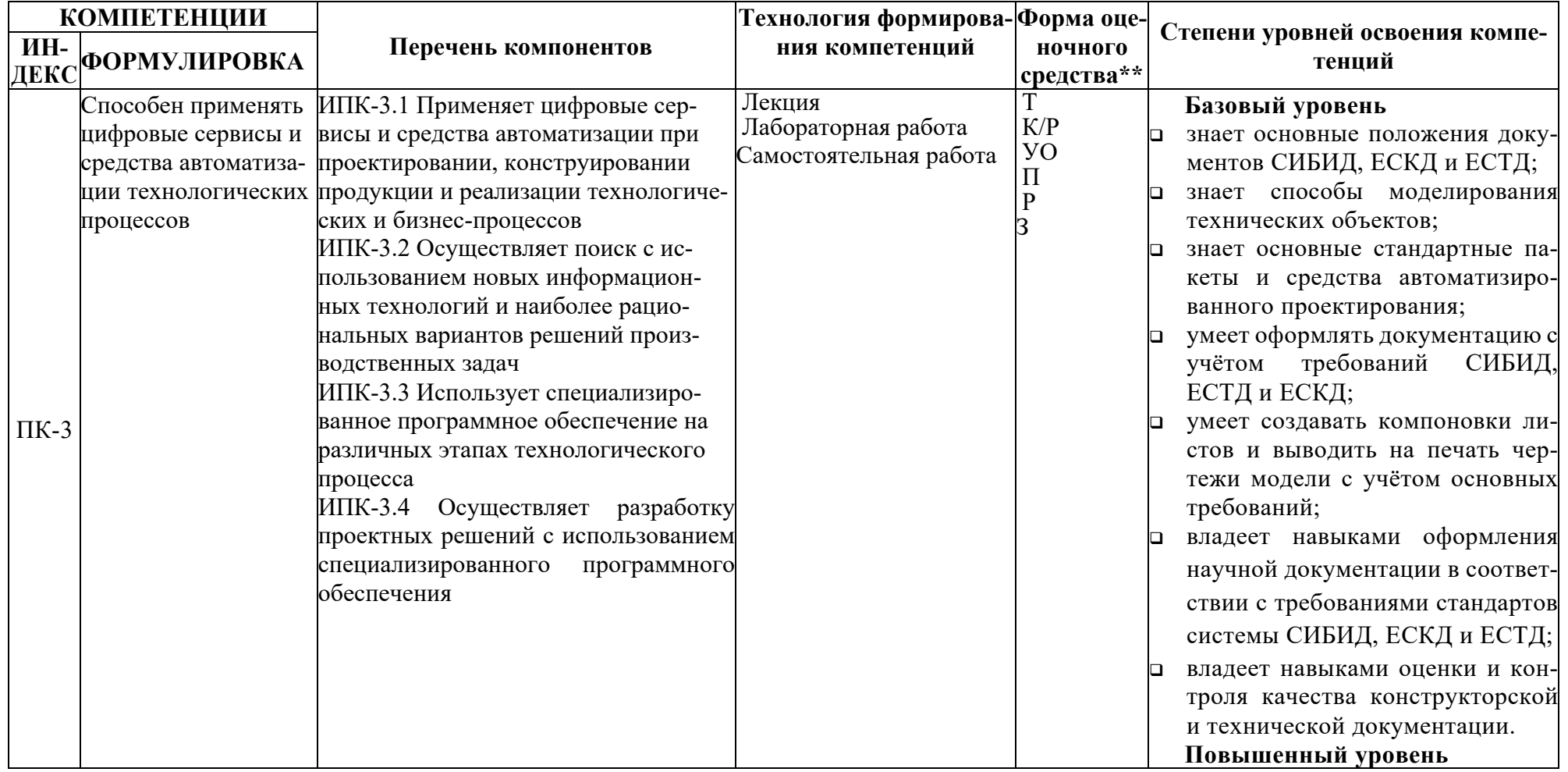

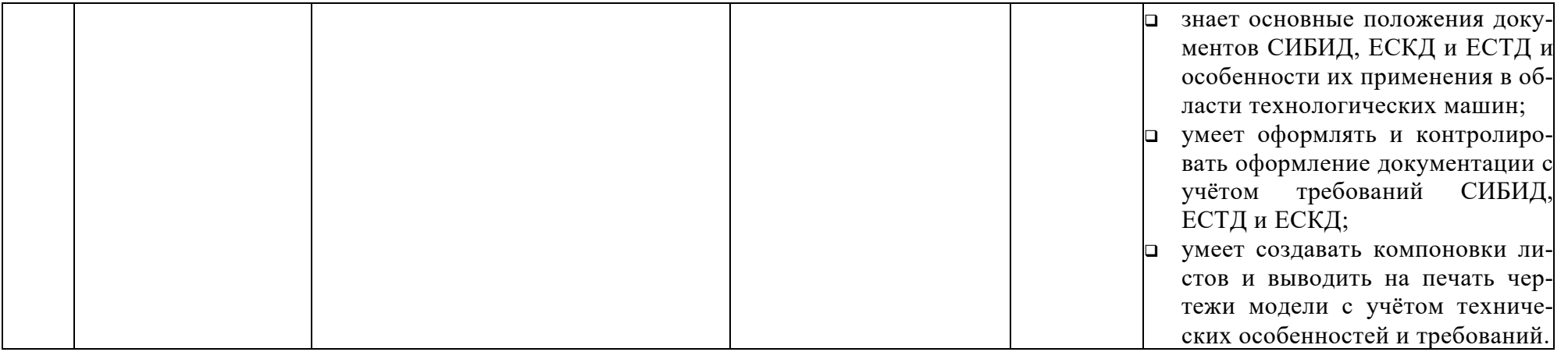

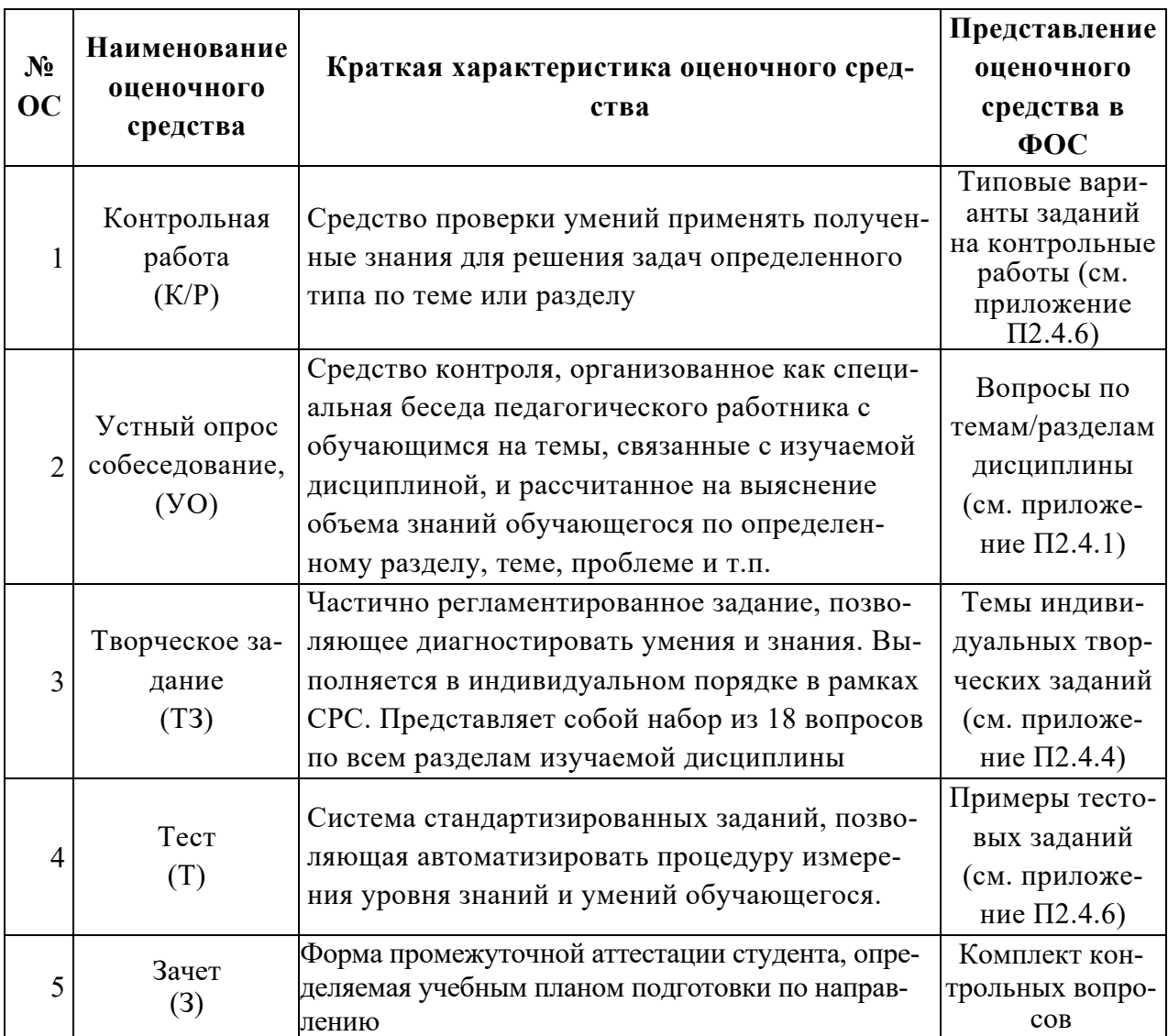

# П2.3 Перечень оценочных средств (ОС)

## П.2.4 Образцы заданий для кейс-задач, контрольных вопросов

#### П.2.4.1. Контрольные вопросы

Приведённый перечень контрольных вопросов используется в качестве вопросов, для самопроверки, в качестве вопросов при устном опросе обучающихся, а также в качестве вопросов при промежуточной аттестации.

- 1. Стандарты, действующие в области аддитивных технологий.
- 2. Понятие аддитивные технологий в машиностроении.
- 3. Применение аддитивных технологий в полиграфическом производстве.
- 4. Применение аддитивных технологий в машиностроении.
- 5. Возможности применения аддитивных технологий в ремонте оборудования.
- 6. Программные продукты для создания трёхмерный моделей.
- 7. Программные продукты для подготовки моделей к печати.
- 8. Особенности разбиения моделей на слои. Параметры слоёв.
- 9. Особенности технологии FDM
- 10. Материалы, применяемые для воспроизведения объектов по технологии FDM.
- 11. Принципы построения оборудования для работы по технологии FDM.
- 12. Особенности технологии SLS
- 13. Материалы, применяемые для воспроизведения объектов по технологии SLS.
- 14. Принципы построения оборудования для работы по технологии SLS.
- 15. Особенности технологии CJP
- 16. Материалы, применяемые для воспроизведения объектов по технологии CJP.
- 17. Принципы построения оборудования для работы по технологии CJP.
- 18. Особенности технологии MJM.
- 19. Материалы, применяемые для воспроизведения объектов по технологии MJM.
- 20. Принципы построения оборудования для работы по технологии MJM.
- 21. Особенности технологии SLA.
- 22. Материалы, применяемые для воспроизведения объектов по технологии SLA.
- 23. Принципы построения оборудования для работы по технологии SLA.
- 24. Пост-обработка моделей, изготовленных по аддитивным технологиям.
- 25. Что такое 3D-моделирование и какие программы часто используются для создания 3D-моделей?
- 26. Какие основные принципы и методы моделирования используются в 3D?
- 27. Какие виды 3D-моделей существуют и где они применяются?
- 28. Каким образом различные типы моделей, такие как полигональные, NURBS и субдивизионные, отличаются друг от друга?
- 29. Как создать реалистичные материалы и текстуры для 3D-моделей?
- 30. Каковы основы освещения и теней в 3D-моделировании?
- 31. Каким образом можно анимировать 3D-модели для создания движущихся и интерактивных объектов?
- 32. Как применяются различные техники скульптинга и детализации для создания высокоточных 3D-моделей?
- 33. Каким образом можно создавать и использовать различные системы частиц и жидкостей в 3D-моделировании?
- 34. Что такое ретопология и как она используется для оптимизации и улучшения геометрии 3D-моделей?
- 35. Как применяются различные методы риггинга и скелетного анимирования для создания анимаций персонажей и объектов?
- 36. Какие методы используются для создания физической симуляции и динамики объектов в 3D-моделировании?
- 37. Как передать 3D-модели из одной программы в другую и обеспечить их совместимость?
- 38. Методы создания визуализации и рендеринги 3D-моделей.
- 39. Как создавать окружающую среду и ландшафты в 3D-моделировании?
- 40. Каким образом использовать камеры и различные углы обзора для создания эффектных композиций 3D-сцен?
- 41. Как применяются различные методы UV-развертки и переноса текстур на 3D-модели?
- 42. Каким образом можно интегрировать 3D-модели в различные проекты и среды ?
- 43.

# **П.2.4.2. Примерная тематика курсового проектирования**

Не предусмотрено УП

#### П2.4.3. Тематика рефератов

Не предусмотрено УП

#### П.2.4.6. Примеры тестовых заданий

Для текущего контроля знаний по каждой теме дисциплины предусмотрено прохождение компьютерного тестирования на платформе СДО Московского Политеха в соответствующих электронных образовательных ресурсах. Примеры тестовых заданий разных форм приведены ниже.

Закрытого типа, один правильный ответ.

1. Нормативно-правовой документ, устанавливающий требования к производственным процессам и услугам

 $+$   $\Gamma$ OCT

- Межгосударственный региональный стандарт
- Федеральный закон
- Стандартинформ

На соответствие.

2. Соответствие групп ГОСТ их назначению

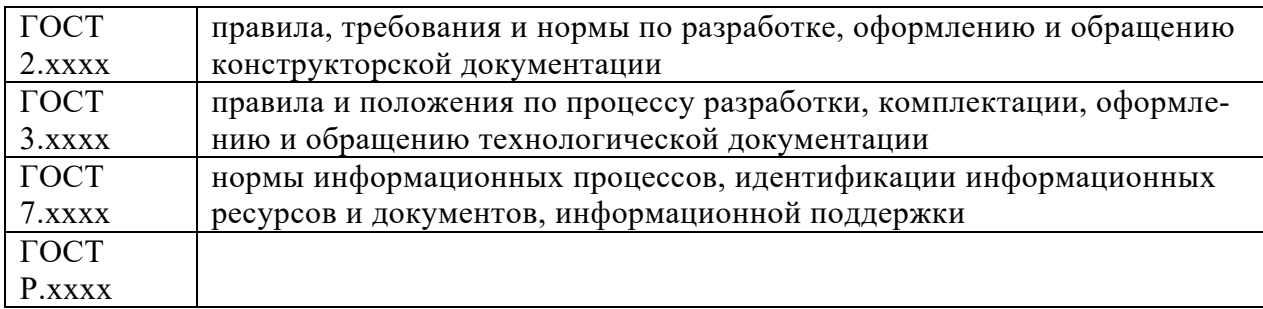

#### На упорядочивание.

- 3. Последовательность разработки конструкторских документов по ГОСТ 2.103-2013 «ЕСКД. Стадии разработки»:
	- 1. техническое предложение
	- 2. эскизный проект
	- 3. технический проект
	- 4. рабочая конструкторская документация

#### Закрытого типа, несколько правильных ответов.

- 4. В зависимости от типа, вида и объёма в отчёте о НИР могут отсутствовать элементы:
- титульный лист
- + содержание
- + термины и определения
- + перечень сокращений и обозначений
- $-$  ввеление
- основная часть

– заключение

+ список использованных источников

+ приложения

### **П.2.4.6. Примерный перечень элементов ФОС для проверки уровня сформированности компетенций**

Для проверки уровня сформированности компетенций согласно установленным показателям используются следующие все формы оценочных средств, приведённые в настоящей рабочей программе (см. приложение П2.2).